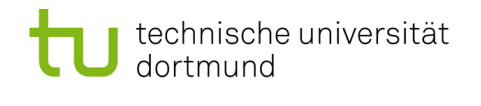

## Softwarekonstruktion - Exercise 7

## 7 Simple Java Components

This exercise should be solved until Wednesday (23:59 latest), December 8th, 2010. You have to submit your solution to your tutor by email:

Holger Schmidt: [holger.schmidt \[at\] cs.tu-dortmund.de](mailto:holger.schmidt [at] cs.tu-dortmund.de) Gregor Kotainy: [gregor.kotainy \[at\] tu-dortmund.de](mailto:gregor.kotainy [at] tu-dortmund.de)

You have to work in groups of two or three persons. Only one person per group has to submit a group's solution. State the names and matriculation numbers of the group members in your email and as a comment in each of your source code files.

## 7.1 Lottery Simulation

The following composite structure diagram and UML interface classes describe a simple lottery simulation:

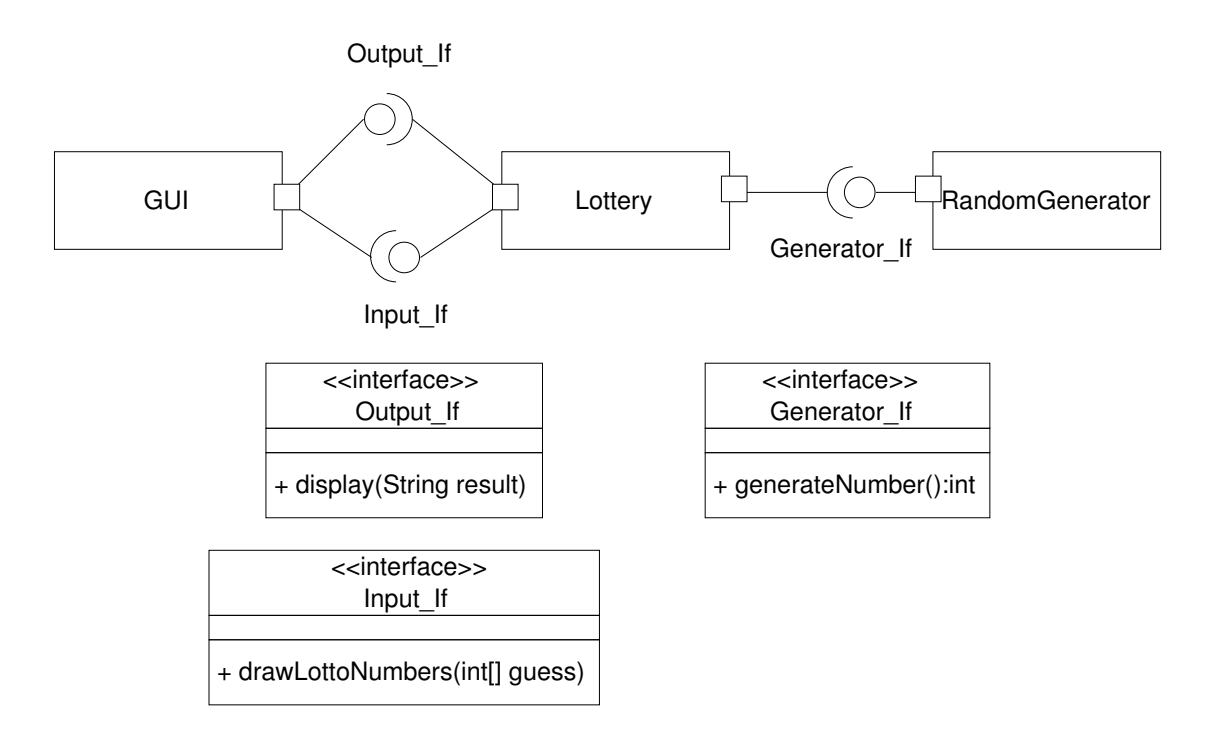

- GUI: As soon as the component GUI is connected to the component Lottery, a user is prompted for 6 numbers between 1 and 49 (you can assume that the user only enters integer values between 1 and 49). Use the method nextInt() of the Java class Scanner ([http://java.sun.com/javase/6/docs/api/java/util/](http://java.sun.com/javase/6/docs/api/java/util/Scanner.html) [Scanner.html](http://java.sun.com/javase/6/docs/api/java/util/Scanner.html)) to prompt a user for input. When all numbers have been entered the drawing of the lotto numbers starts.
- Lottery: The component Lottery uses the component RandomGenerator to draw 6 different lotto numbers (if a number is drawn twice a new lotto number has to be generated). The drawn lotto numbers are compared to the numbers entered by the user and the component GUI is used to display the drawn numbers and to inform the user how many numbers he/she guessed correctly.
- RandomGenerator: Use the method nextInt(int n) of the Java class Random (<http://java.sun.com/javase/6/docs/api/java/util/Random.html>) to generate random integer values between 1 and 49.

Implement this lottery simulation using the approach for simple Java components presented in the lecture. To test your implementation write a Java class Main containing a main method which connects the software components.